## *850 Universal Interface*

## **Quick Start**

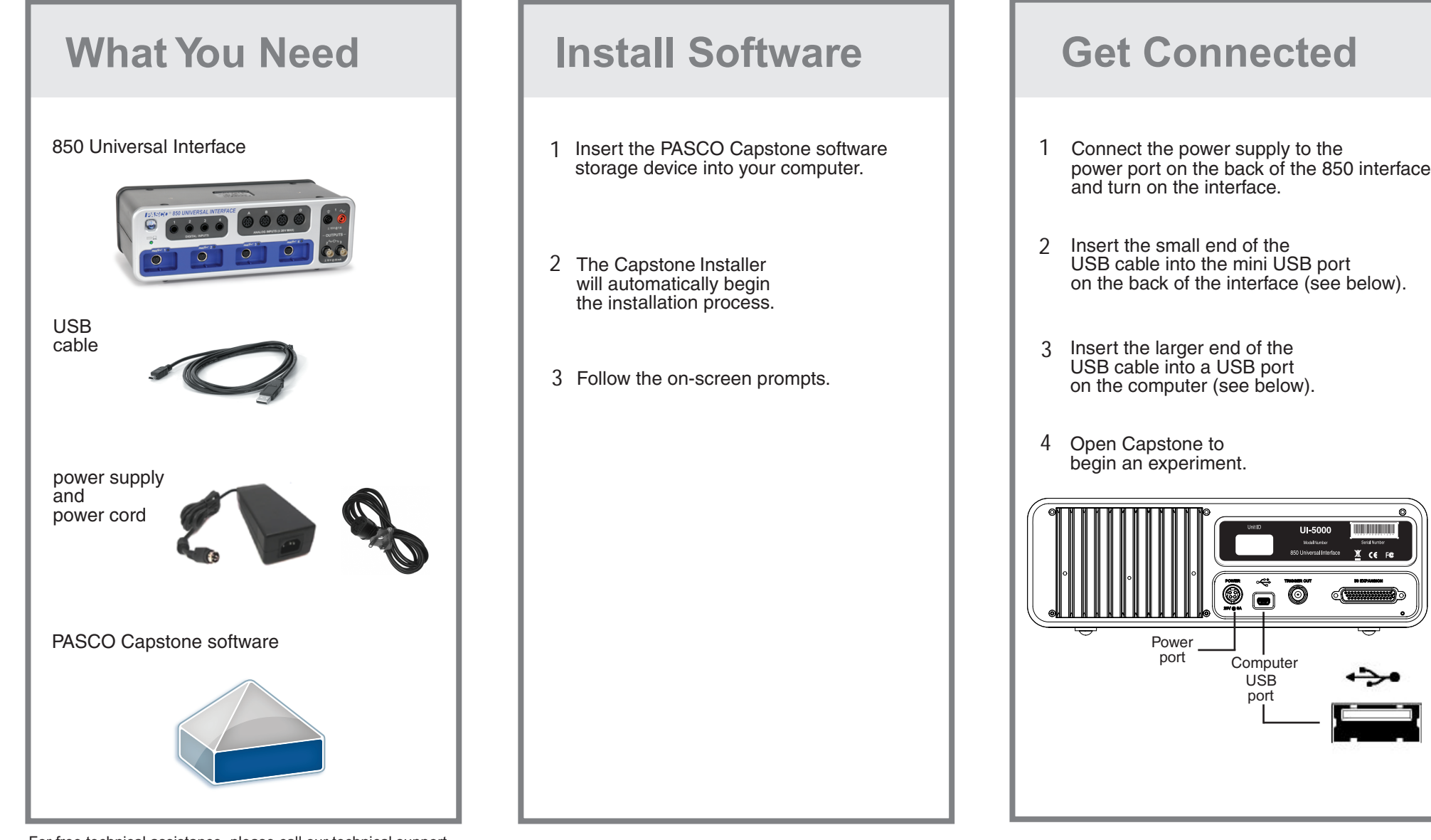

For free technical assistance, please call our technical support department

012-13507A

fax 1.916.786.7565 email techsupp@pasco.com

Internet **WWW.pasco.com** 

International 1.916.786.3800

Telephone 7:00am - 4:30pm PST In the U.S. **800.772.8700**